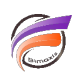

## Scripts d'analyse des logs DivePort

## **Description**

Il est possible d'analyser les logs (journaux) de DivePort 6.4 et versions supérieures afin de connaitre : - l'horodatage, le nom de l'utilisateur et son adresse IP, le navigateur web utilisé, l'identifiant session et d'autres détails à partir des fichiers Événements créés par DivePort

- l'horodatage, le type d'action, le type d'élément (Page, Portlet) ouvert, son nom et son identifiant, le nom de l'utilisateur et son adresse IP, le navigateur web utilisé ainsi que l'identifiant de session à partir des fichiers Utilisation créés par DivePort.

En effet, il existe des scripts Visual Integrator qui permettent de récupérer les données des fichiers journaux en vue de les modéliser, permettant ensuite à l'administrateur / utilisateur-clé d'analyser ces données dans Diver.

Si vous êtes intéressés par ces scripts, n'hésitez par à contacter l'équipe Support d'iXias software par email : pour obtenir ces scripts.

## **Tags**

- 1. DivePort
- 2. logs
- 3. script
- 4. Visual Integrator